## SAP ABAP table COMV SETTYPE DAT {Generated Table for View COMV SETTYPE DAT}

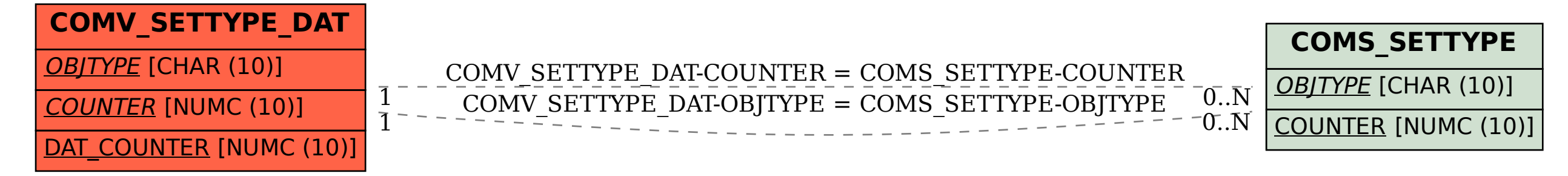